**股识吧 gupiaozhishiba.com**

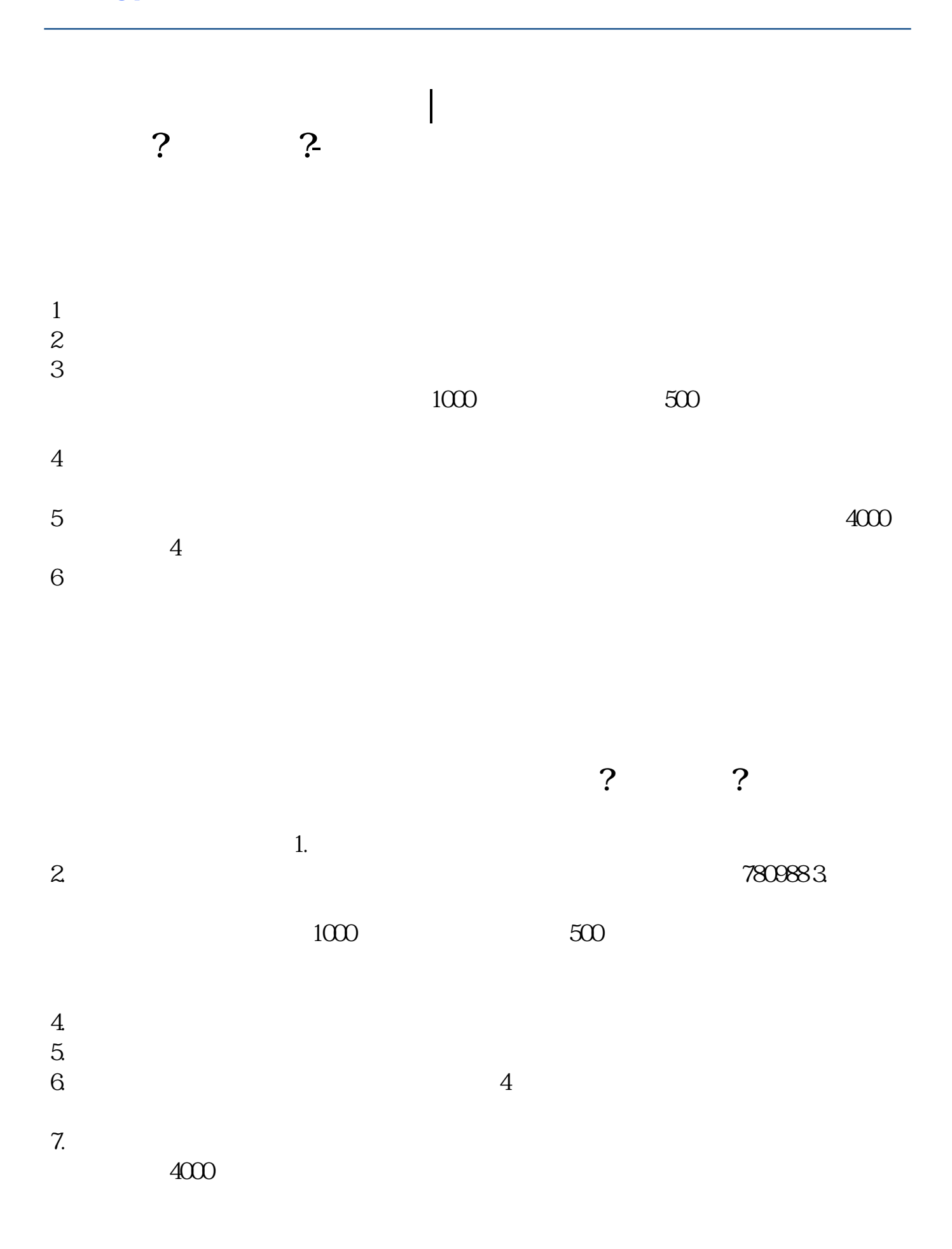

\*://\*sse\*.cn/\*://\*szse.cn/8.

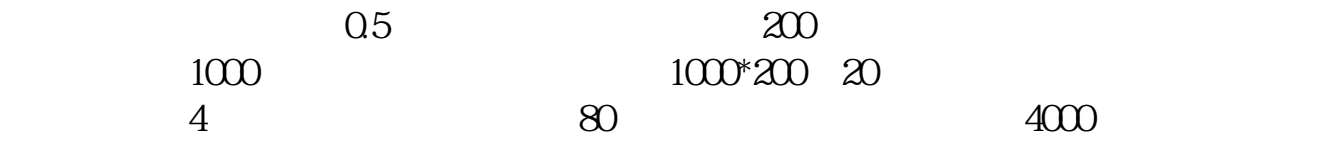

 $1000$ 

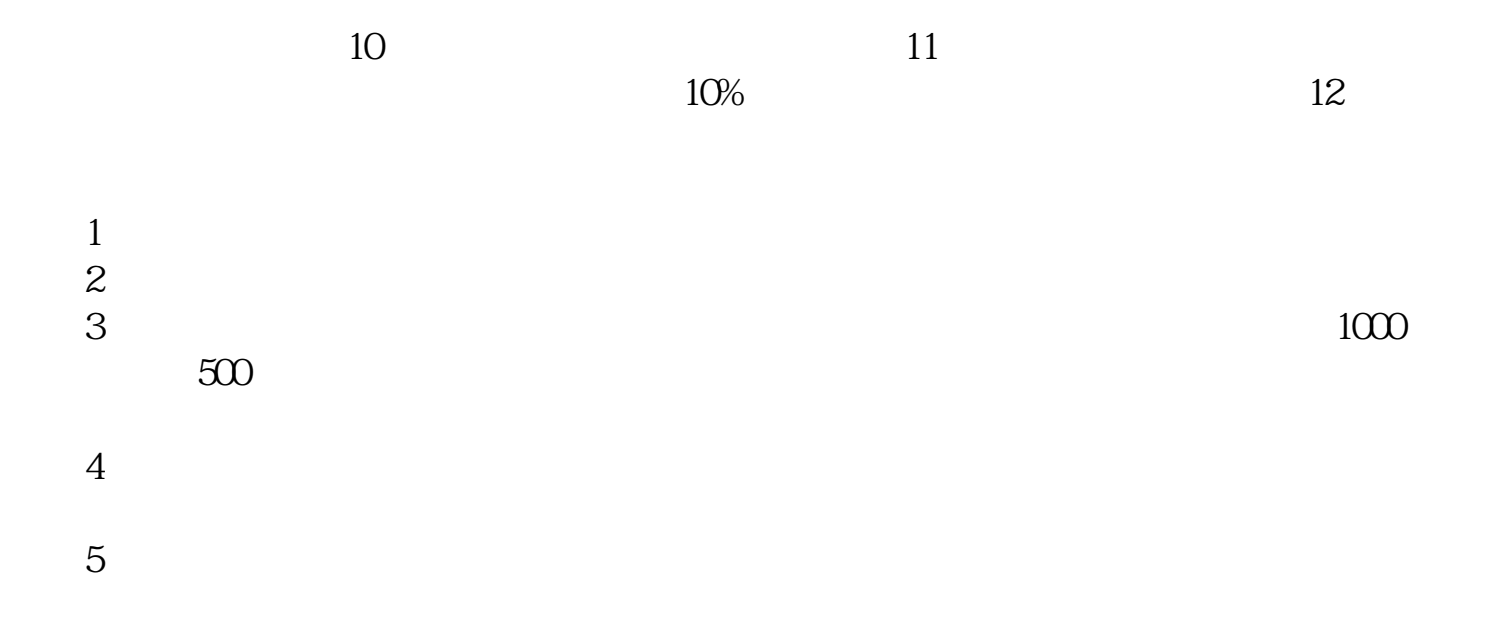

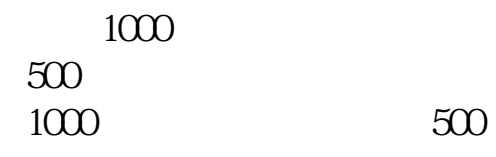

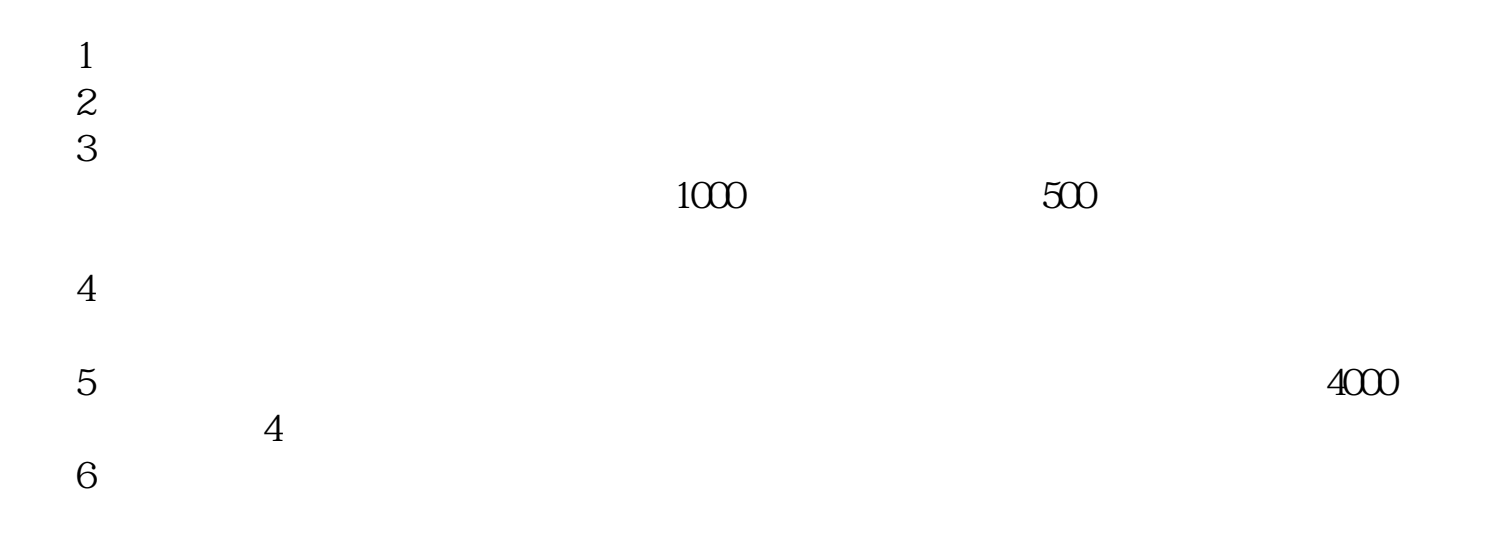

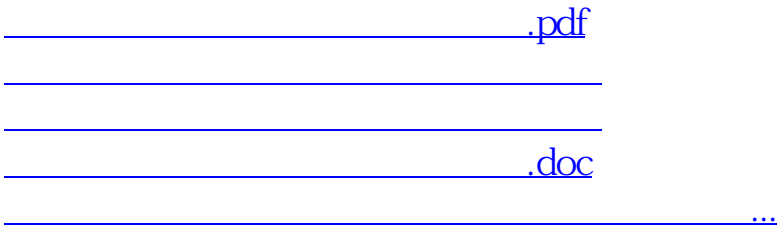

<https://www.gupiaozhishiba.com/read/31235541.html>